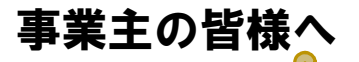

## 感力度UP! 求人者マイページを活用して 事業所画像情報を登録しませんか?

求人者マイページに画像情報の登録ができることをご存じですか? 画像登録することによって、求職者が求人検索する際、画像の閲覧 も同時に行えるようになり、事業所の魅力をアピールするのに効果的 です!

求人票だけでは伝わりにくい事業所の雰囲気や仕事の様子等を視覚 的にアピールしましょう!

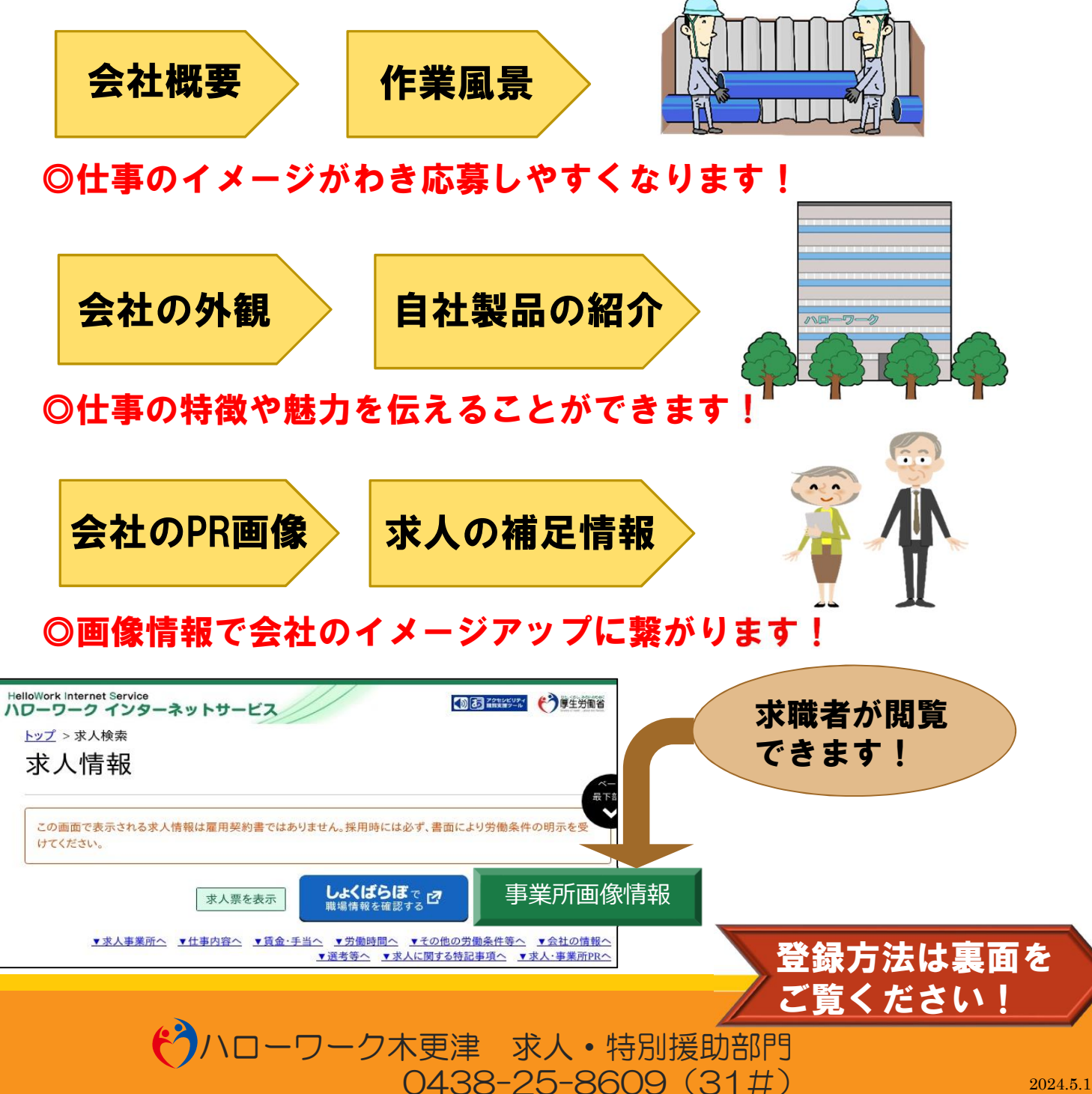

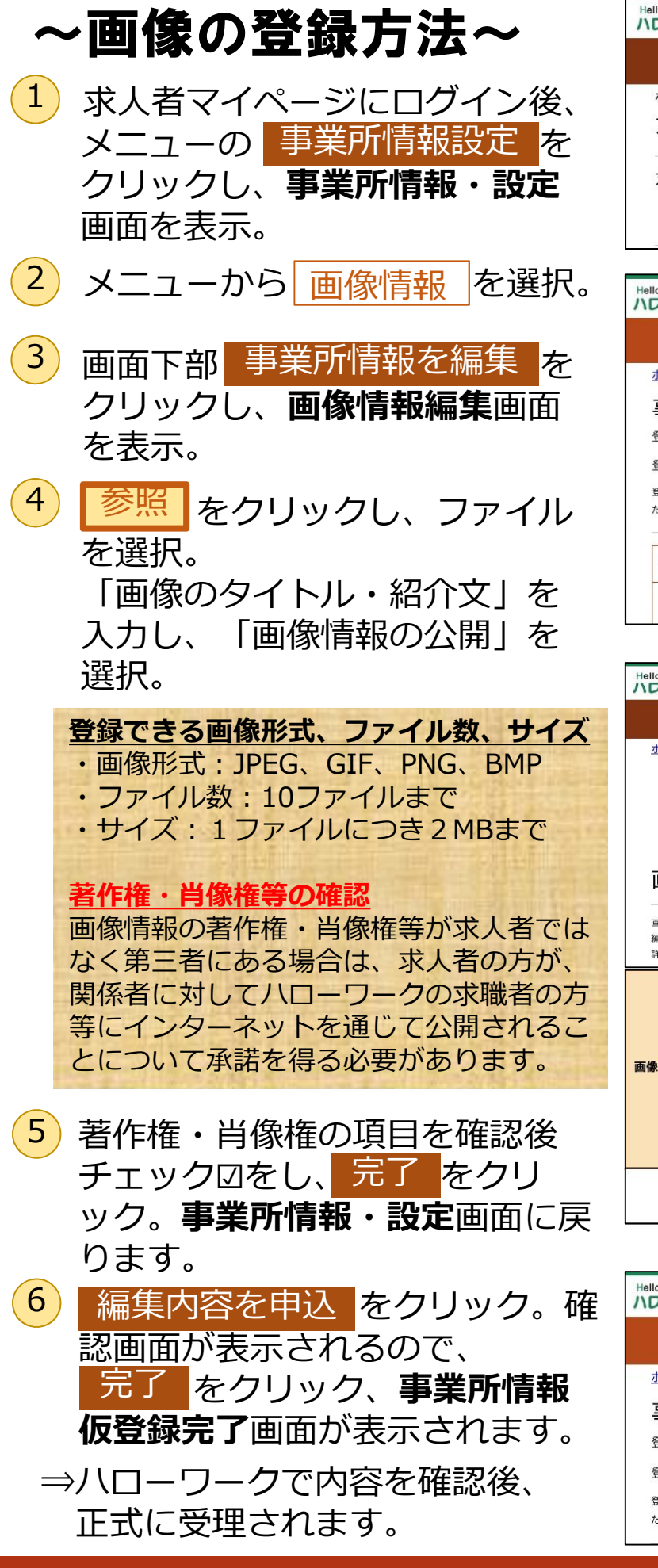

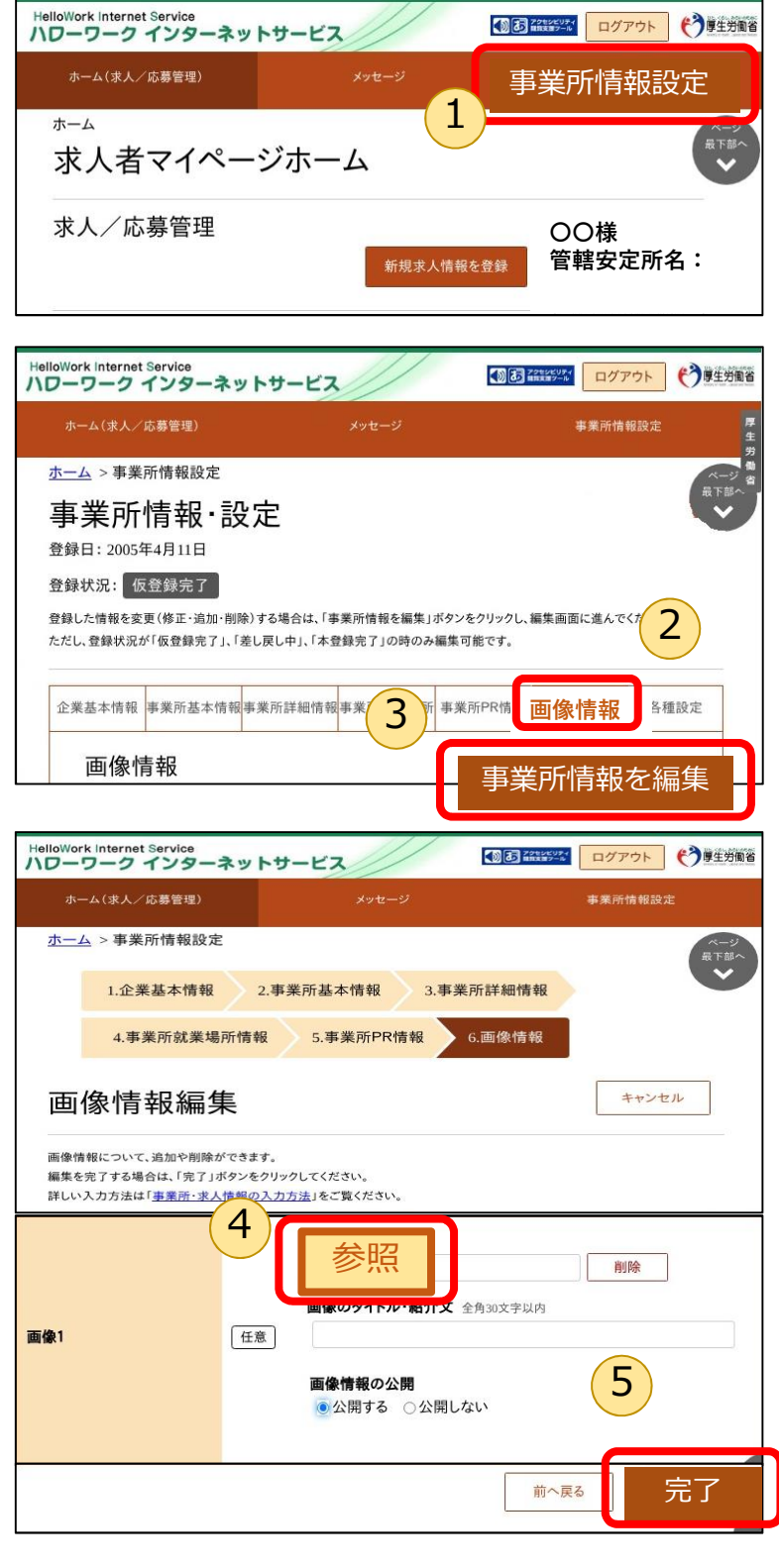

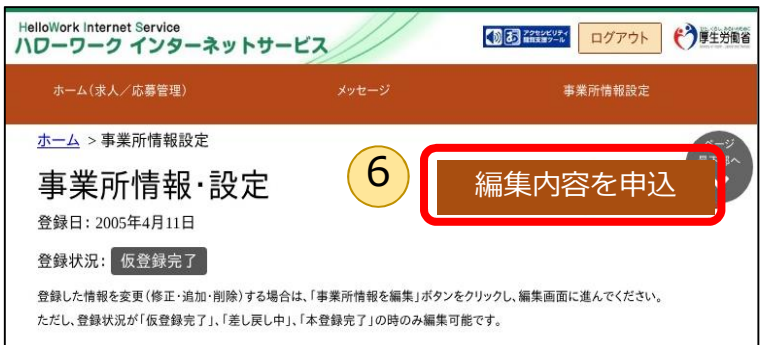

操作方法がご不明の際は、下記までお問い合わせください。 車用ヘルプデスク ☎ 0570-077450 受付日時:月曜~金曜 9:30~18:00(年末年始、祝日除く)